ΙΩΑΝΝΗΣ ΝΤΖΟΥΦΡΑΣ: ΠΑΡΑΔΕΙΓΜΑΤΑ ΕΠΙΧΕΙΡΗΣΙΑΚΗΣ ΕΡΕΥΝΑΣ ΜΕ ΤΗ ΧΡΗΣΗ ΗΥ ΜΕΤΑΠΤΥΧΙΑΚΟ ΔΙΠΛΩΜΑ ΔΙΟΙΚΗΣΗΣ ΕΠΙΧΕΙΡΗΣΕΩΝ – ΜΕ.ΔΙ.Δ.Ε. ΠΑΝΕΠΙΣΤΗΜΙΟ ΑΙΓΑΙΟΥ

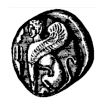

# <u>ΠΑΡΑΔΕΙΓΜΑΤΑ ΕΠΙΧΕΙΡΗΣΙΑΚΗΣ</u><br>ΕΡΕΥΝΑΣ ΜΕ ΤΗ ΧΡΗΣΗ Η/Υ

# ΙΩΑΝΝΗΣ ΝΤΖΟΥΦΡΑΣ

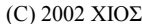

 $\overline{1}$ 

ΙΩΑΝΝΗΣ ΝΤΖΟΥΦΡΑΣ: ΠΑΡΑΔΕΙΓΜΑΤΑ ΕΠΙΧΕΙΡΗΣΙΑΚΗΣ ΕΡΕΥΝΑΣ ΜΕ ΤΗ ΧΡΗΣΗ ΗΥ ΜΕΤΑΠΤΥΧΙΑΚΟ ΔΙΠΛΩΜΑ ΔΙΟΙΚΗΣΗΣ ΕΠΙΧΕΙΡΗΣΕΩΝ – ΜΕ.ΔΙ.Δ.Ε. ΠΑΝΕΠΙΣΤΗΜΙΟ ΑΙΓΑΙΟΥ

#### **ΠΕΡΙΕΧΟΜΕΝΑ**

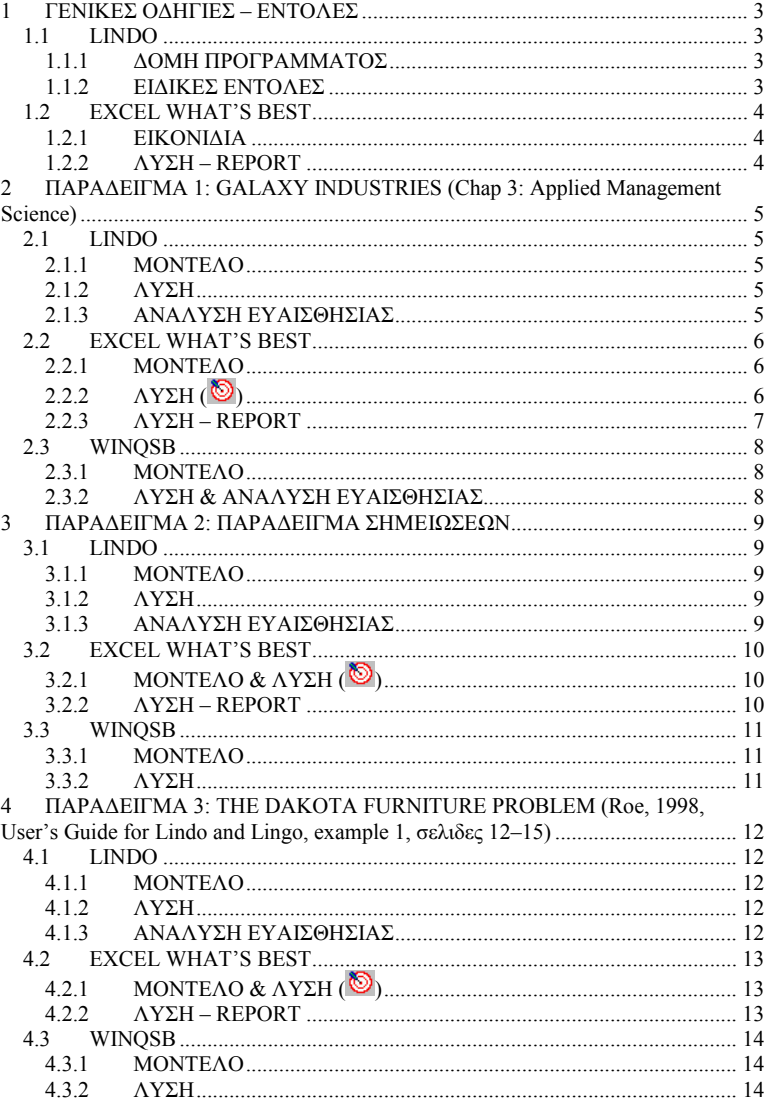

2

#### ΙΟΑΝΝΗΣ ΝΤΖΟΥΦΡΑΣ: ΠΑΡΑΛΕΙΓΜΑΤΑ ΕΠΙΧΕΙΡΗΣΙΑΚΗΣ ΕΡΕΥΝΑΣ ΜΕ ΤΗ ΧΡΗΣΗ ΗΥ *METAIITYXIAKO ΔΙΠΛΩΜΑ ΔΙΟΙΚΗΣΗΣ ΕΠΙΧΕΙΡΗΣΕΩΝ – ΜΕ.ΔΙ.Δ.Ε.* **ΠΑΝΕΠΙΣΤΗΜΙΟ ΑΙΓΑΙΟΥ**

## **īǼȃǿȀǼȈ ȅǻǾīǿǼȈ – ǼȃȉȅȁǼȈ**

#### *1.1 LINDO*

#### **1.1.1 ΔΟΜΗ ΠΡΟΓΡΑΜΜΑΤΟΣ**

MAX/MIN [FUNTION] SUBJECT TO [CONSTRAINTS]

END

#### **1.1.2 ΕΙΔΙΚΕΣ ΕΝΤΟΛΕΣ**

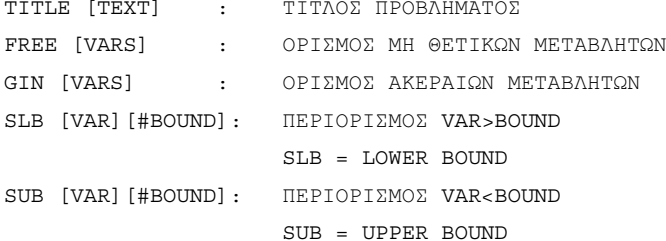

#### ΙΟΑΝΝΗΣ ΝΤΖΟΥΦΡΑΣ ΠΑΡΑΛΕΙΓΜΑΤΑ ΕΠΙΧΕΙΡΗΣΙΑΚΗΣ ΕΡΕΥΝΑΣ ΜΕ ΤΗ ΧΡΗΣΗ ΗΥ *METAΠTYXIAKO ΔΙΠΛΩΜΑ ΔΙΟΙΚΗΣΗΣ ΕΠΙΧΕΙΡΗΣΕΩΝ – ΜΕ.ΔΙ,Δ,Ε.* **ΠΑΝΕΠΙΣΤΗΜΙΟ ΑΙΓΑΙΟΥ**

#### *1.2 EXCEL WHAT'S BEST*

## **1.2.1 ǼǿȀȅȃǿǻǿǹ**

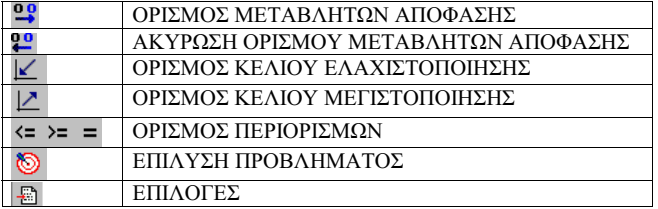

#### **1.2.2 ȁȊȈǾ – REPORT**

#### $1...$  *EΠΙΛΕΞΤΕ ΤΟ ΕΙΚΟΝΙΔΙΟ ΤΩΝ ΕΠΙΛΟΓΩΝ*

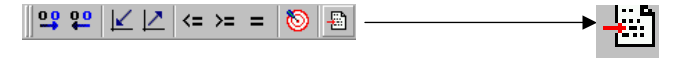

*2… ǼȆǿȁǼȄȉǼ ȉǾȃ ǼȀĬǼȈǾ ȁȊȈǾȈ (SOLUTION REPORT)* 

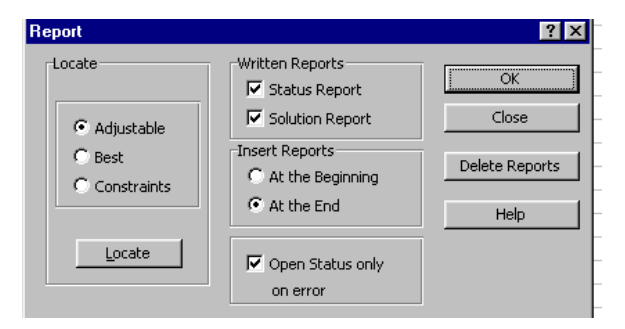

*3… ǼȆǿȁǼȄȉǼ ȉȅ ǼǿȀȅȃǿǻǿȅ ȉǾȈ ǼȆǿȁȊȈǾȈ ȉȅȊ ȆȇȅǺȁǾȂǹȉȅȈ*

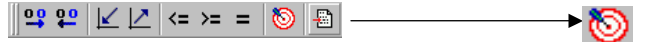

*4… ǼȆǿȁǼȄȉǼ ȉȅ ǼǿȀȅȃǿǻǿȅ ȉǾȃ ǼȉǿȀǼȉǹ ȉǾȈ ȁȊȈǾȈ (WB!SOLUTION) Ȉȉȅ Ȁǹȉȍ ǹȇǿȈȉǼȇǹ ȉǾȈ ȅĬȅȃǾȈ*

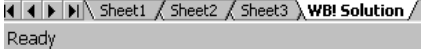

#### ΙΟΑΝΝΗΣ ΝΤΖΟΥΦΡΑΣ ΠΑΡΑΛΕΙΓΜΑΤΑ ΕΠΙΧΕΙΡΗΣΙΑΚΗΣ ΕΡΕΥΝΑΣ ΜΕ ΤΗ ΧΡΗΣΗ ΗΥ *METAIITYXIAKO ΔΙΠΛΩΜΑ ΔΙΟΙΚΗΣΗΣ ΕΠΙΧΕΙΡΗΣΕΩΝ – ΜΕ.ΔΙ.Δ.Ε.* **ΠΑΝΕΠΙΣΤΗΜΙΟ ΑΙΓΑΙΟΥ**

## **2 ȆǹȇǹǻǼǿīȂǹ : GALAXY INDUSTRIES (Chap 3: Applied Management Science)**

## *2.1 LINDO*

#### **2.1.1 MONTEAO**

max 8x1+5x2 st  $2x1+ x2 \le 1200$  $3x1+ 4x2 < 2400$  $x1+ x2 < 800$  $x1 - x2 \leq 450$ end

#### **2.1.2 ȁȊȈǾ**

LP OPTIMUM FOUND AT STEP 2

OBJECTIVE FUNCTION VALUE

1) 5040.000

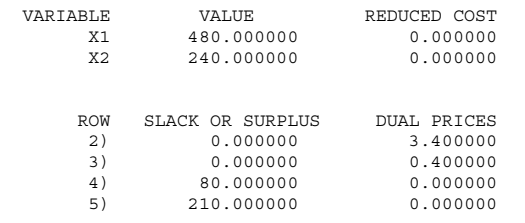

NO. ITERATIONS= 2

#### **2.1.3 ΑΝΑΛΥΣΗ ΕΥΑΙΣΘΗΣΙΑΣ**

RANGES IN WHICH THE BASIS IS UNCHANGED:

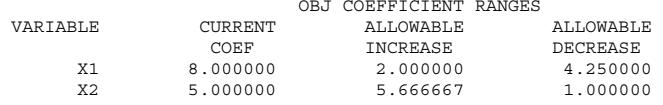

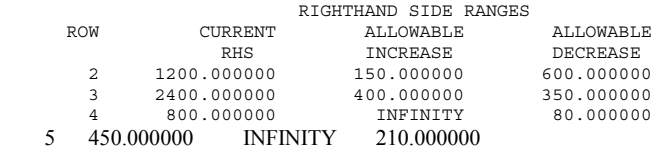

ΙΟΑΝΝΗΣ ΝΤΖΟΥΦΡΑΣ ΠΑΡΑΛΕΙΓΜΑΤΑ ΕΠΙΧΕΙΡΗΣΙΑΚΗΣ ΕΡΕΥΝΑΣ ΜΕ ΤΗ ΧΡΗΣΗ ΗΥ *METAΠTYXIAKO ΔΙΠΛΩΜΑ ΔΙΟΙΚΗΣΗΣ ΕΠΙΧΕΙΡΗΣΕΩΝ – ΜΕ.ΔΙ,Δ,Ε.* **ΠΑΝΕΠΙΣΤΗΜΙΟ ΑΙΓΑΙΟΥ** 

# *2.2 EXCEL WHAT'S BEST*

## **2.2.1 MONTEAO**

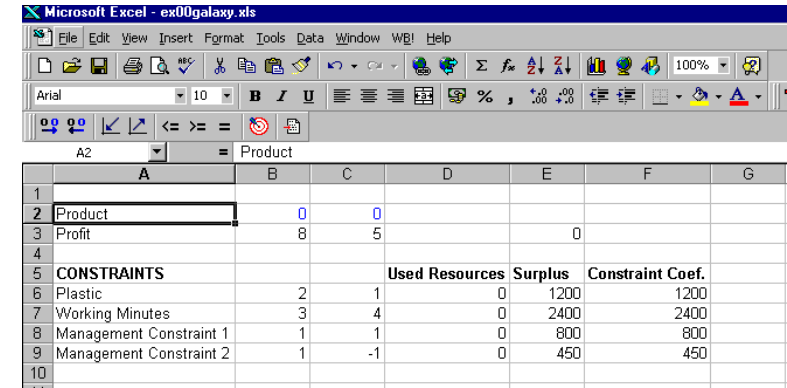

# **2.2.2 ȁȊȈǾ ( )**

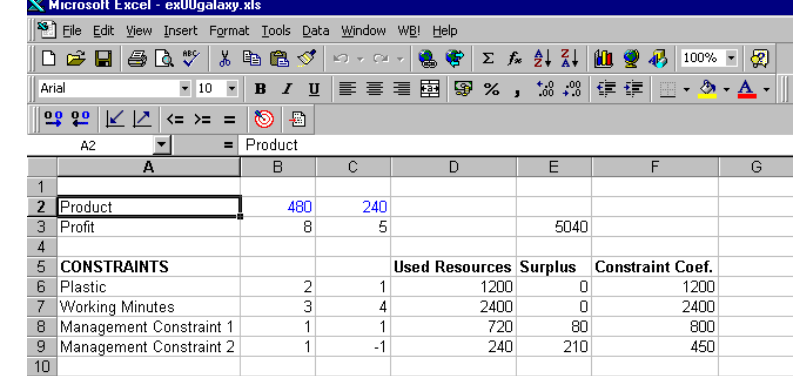

ΙΩΑΝΝΗΣ ΝΤΖΟΥΦΡΑΣ: ΠΑΡΑΔΕΙΓΜΑΤΑ ΕΠΙΧΕΙΡΗΣΙΑΚΗΣ ΕΡΕΥΝΑΣ ΜΕ ΤΗ ΧΡΗΣΗ ΗΥ *METAIITYXIAKO ΔΙΠΛΩΜΑ ΔΙΟΙΚΗΣΗΣ ΕΠΙΧΕΙΡΗΣΕΩΝ – ΜΕ.ΔΙ.Δ.Ε.* **ΠΑΝΕΠΙΣΤΗΜΙΟ ΑΙΓΑΙΟΥ** 

## **2.2.3 ȁȊȈǾ – REPORT**

What'sBest! Solution Report 29-Okt-02 7:54 PM

#### OBJECTIVE CELL:

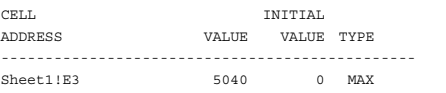

#### ADJUSTABLE CELLS:

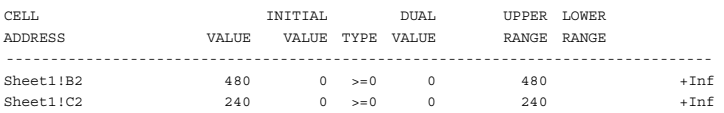

#### CONSTRAINT CELLS:

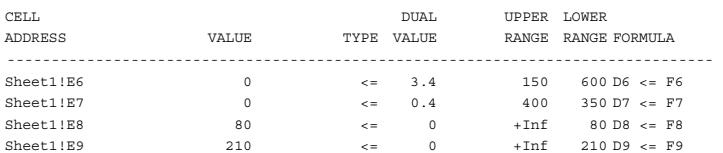

#### ΙΩΑΝΝΗΣ ΝΤΖΟΥΦΡΑΣ: ΠΑΡΑΔΕΙΓΜΑΤΑ ΕΠΙΧΕΙΡΗΣΙΑΚΗΣ ΕΡΕΥΝΑΣ ΜΕ ΤΗ ΧΡΗΣΗ ΗΥ *METAIITYXIAKO ΔΙΠΛΩΜΑ ΔΙΟΙΚΗΣΗΣ ΕΠΙΧΕΙΡΗΣΕΩΝ – ΜΕ.ΔΙ.Δ.Ε.* **ΠΑΝΕΠΙΣΤΗΜΙΟ ΑΙΓΑΙΟΥ**

# *2.3 WINQSB*

# **2.3.1 MONTEAO**

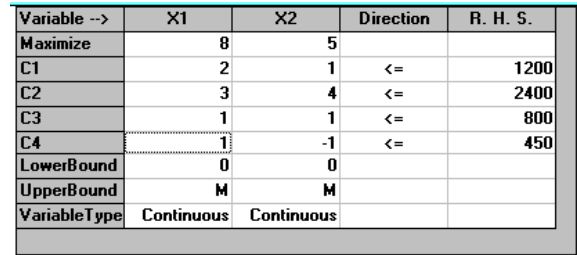

# **2.3.2 ȁȊȈǾ & ǹȃǹȁȊȈǾ ǼȊǹǿȈĬǾȈǿǹȈ**

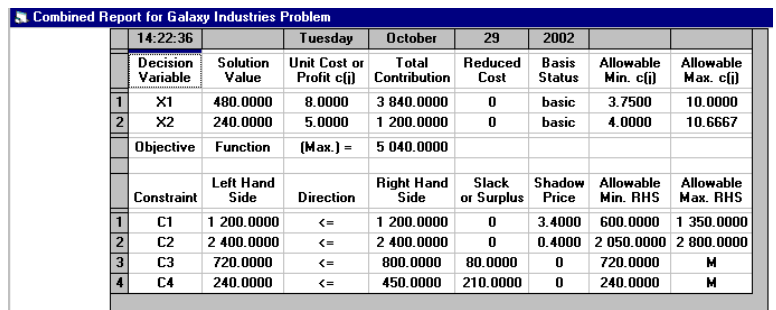

ΙΟΑΝΝΗΣ ΝΤΖΟΥΦΡΑΣ ΠΑΡΑΛΕΙΓΜΑΤΑ ΕΠΙΧΕΙΡΗΣΙΑΚΗΣ ΕΡΕΥΝΑΣ ΜΕ ΤΗ ΧΡΗΣΗ ΗΥ *METAIITYXIAKO ΔΙΠΛΩΜΑ ΔΙΟΙΚΗΣΗΣ ΕΠΙΧΕΙΡΗΣΕΩΝ – ΜΕ.ΔΙ.Δ.Ε.* **ΠΑΝΕΠΙΣΤΗΜΙΟ ΑΙΓΑΙΟΥ** 

## **3** ΠΑΡΑΔΕΙΓΜΑ 2: ΠΑΡΑΔΕΙΓΜΑ ΣΗΜΕΙΩΣΕΩΝ

## *3.1 LINDO*

#### **3.1.1 MONTEAO**

 $max 3 x1 + 8 x2$ subject to  $2 x1 + 4 x2 < 1600$  $6 \times 1 + 2 \times 2 \le 1800$  $x^2$  <=350 end

#### **3.1.2 ȁȊȈǾ**

LP OPTIMUM FOUND AT STEP 2

OBJECTIVE FUNCTION VALUE

1) 3100.000

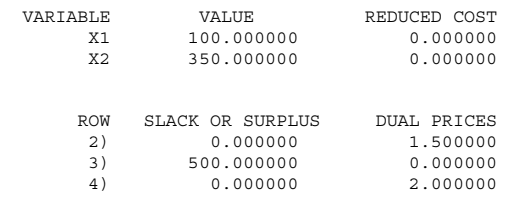

NO. ITERATIONS= 2

#### 3.1.3 ΑΝΑΛΥΣΗ ΕΥΑΙΣΘΗΣΙΑΣ

RANGES IN WHICH THE BASIS IS UNCHANGED:

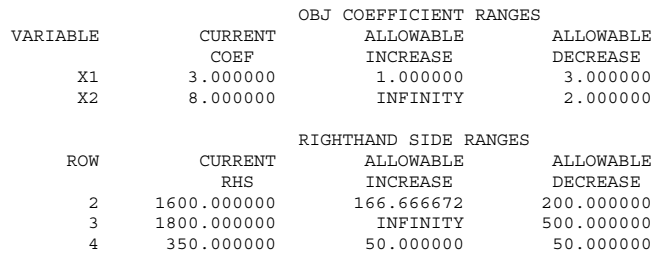

## *3.2 EXCEL WHAT'S BEST*

# **3.2.1 ΜΟΝΤΕΛΟ & ΛΥΣΗ (۞)**

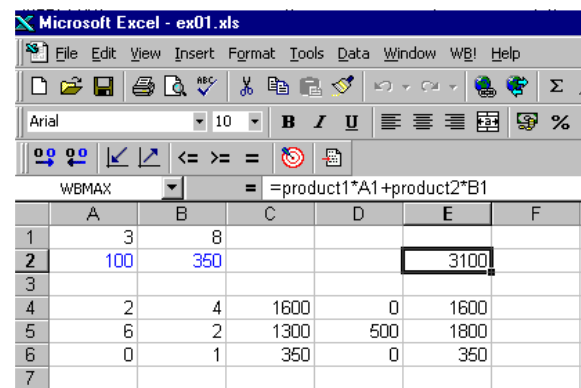

#### **3.2.2 ȁȊȈǾ – REPORT**

What'sBest! Solution Report  $19-Mq_0-02$   $7:29$   $\mu$ 

OBJECTIVE CELL:

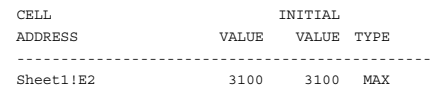

ADJUSTABLE CELLS:

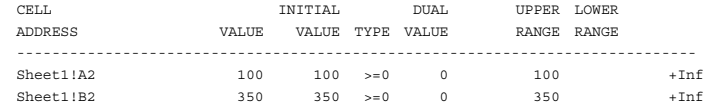

#### CONSTRAINT CELLS:

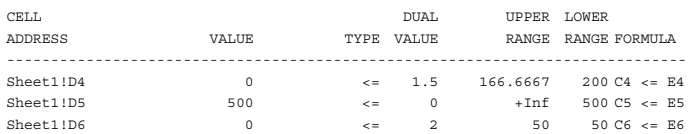

ΙΩΑΝΝΗΣ ΝΤΖΟΥΦΡΑΣ: ΠΑΡΑΔΕΙΓΜΑΤΑ ΕΠΙΧΕΙΡΗΣΙΑΚΗΣ ΕΡΕΥΝΑΣ ΜΕ ΤΗ ΧΡΗΣΗ ΗΥ *METAIITYXIAKO ΔΙΠΛΩΜΑ ΔΙΟΙΚΗΣΗΣ ΕΠΙΧΕΙΡΗΣΕΩΝ – ΜΕ.ΔΙ.Δ.Ε.* **ΠΑΝΕΠΙΣΤΗΜΙΟ ΑΙΓΑΙΟΥ** 

## *3.3 WINQSB*

#### **3.3.1 MONTEAO**

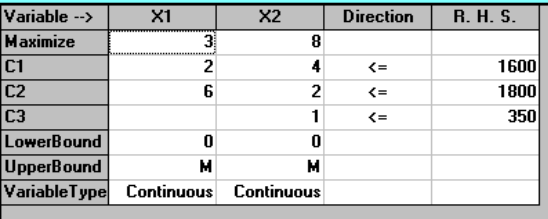

#### **3.3.2 ȁȊȈǾ**

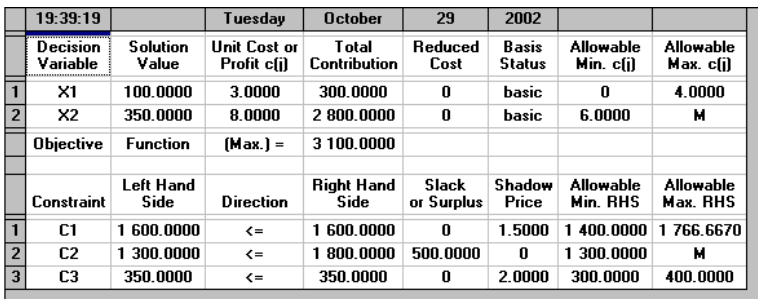

#### ΙΩΑΝΝΗΣ ΝΤΖΟΥΦΡΑΣ: ΠΑΡΑΔΕΙΓΜΑΤΑ ΕΠΙΧΕΙΡΗΣΙΑΚΗΣ ΕΡΕΥΝΑΣ ΜΕ ΤΗ ΧΡΗΣΗ ΗΥ *METAΠTYXIAKO ΔΙΠΛΩΜΑ ΔΙΟΙΚΗΣΗΣ ΕΠΙΧΕΙΡΗΣΕΩΝ – ΜΕ.ΔΙ,Δ,Ε.* **ΠΑΝΕΠΙΣΤΗΜΙΟ ΑΙΓΑΙΟΥ**

**4 <b>IIAPAAEIFMA 3: THE DAKOTA FURNITURE PROBLEM (Roe, 1998, User's Guide for Lindo and Lingo, example 1, σελιδες**  $\overline{12-15}$ 

## *4.1 LINDO*

#### **4.1.1 MONTEAO**

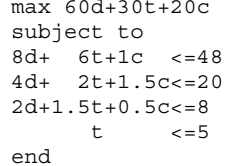

#### **4.1.2 ȁȊȈǾ**

LP OPTIMUM FOUND AT STEP 1

OBJECTIVE FUNCTION VALUE

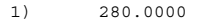

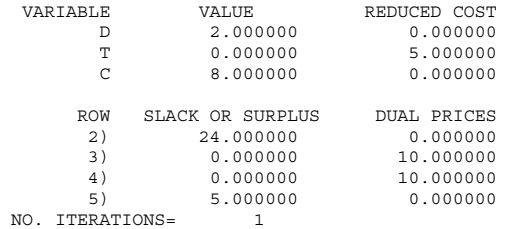

#### **4.1.3 ΑΝΑΛΥΣΗ ΕΥΑΙΣΘΗΣΙΑΣ**

RANGES IN WHICH THE BASIS IS UNCHANGED:

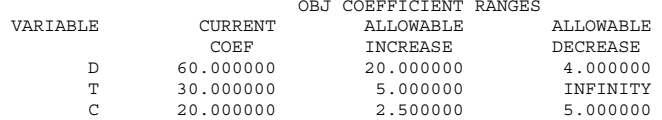

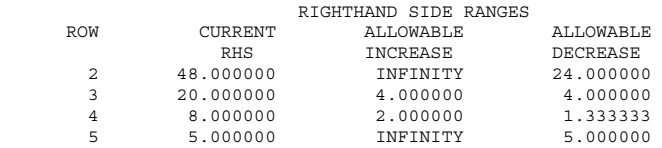

ΙΟΑΝΝΗΣ ΝΤΖΟΥΦΡΑΣ: ΠΑΡΑΛΕΙΓΜΑΤΑ ΕΠΙΧΕΙΡΗΣΙΑΚΗΣ ΕΡΕΥΝΑΣ ΜΕ ΤΗ ΧΡΗΣΗ ΗΥ *METAIITYXIAKO ΔΙΠΛΩΜΑ ΔΙΟΙΚΗΣΗΣ ΕΠΙΧΕΙΡΗΣΕΩΝ – ΜΕ.ΔΙ.Δ.Ε.* **ΠΑΝΕΠΙΣΤΗΜΙΟ ΑΙΓΑΙΟΥ** 

## *4.2 EXCEL WHAT'S BEST*

# **4.2.1 ȂȅȃȉǼȁȅ & ȁȊȈǾ ( )**

#### $X$  Microsoft Excel - ex $02$ .xls

#### [<sup>153</sup>] File Edit View Insert Format Tools Data Window WB! Help **D G B B B V & B B ◇ 0 - 0 - 8 + 2 左 4 % M @ B 100%**

 $\boxed{ \mathfrak{S} \mathfrak{S} \ \llbracket \mathfrak{S} \ \llbracket \mathfrak{S$ 

#### $\overline{ }$  $\overline{\overline{\phantom{a}}\phantom{a}}$  tables

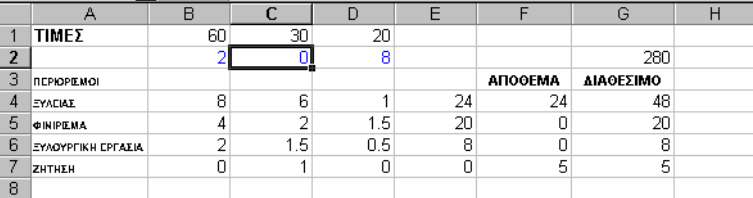

## **4.2.2 ȁȊȈǾ – REPORT**

What'sBest! Solution Report 29-•••-02 8:13 PM

#### OBJECTIVE CELL:

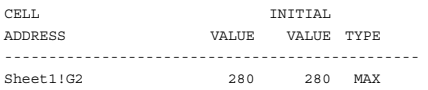

#### ADJUSTABLE CELLS:

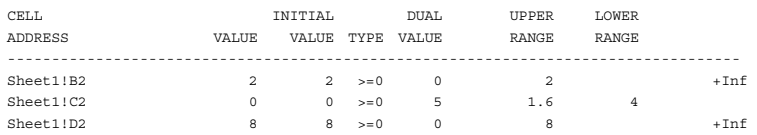

#### CONSTRAINT CELLS:

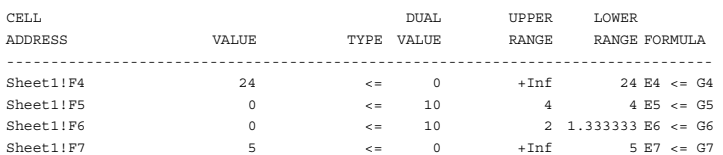

ΙΟΑΝΝΗΣ ΝΤΖΟΥΦΡΑΣ ΠΑΡΑΛΕΙΓΜΑΤΑ ΕΠΙΧΕΙΡΗΣΙΑΚΗΣ ΕΡΕΥΝΑΣ ΜΕ ΤΗ ΧΡΗΣΗ ΗΥ *METAΠTYXIAKO ΔΙΠΛΩΜΑ ΔΙΟΙΚΗΣΗΣ ΕΠΙΧΕΙΡΗΣΕΩΝ – ΜΕ.ΔΙ,Δ,Ε.* **ΠΑΝΕΠΙΣΤΗΜΙΟ ΑΙΓΑΙΟΥ** 

#### *4.3 WINQSB*

#### **4.3.1 MONTEAO**

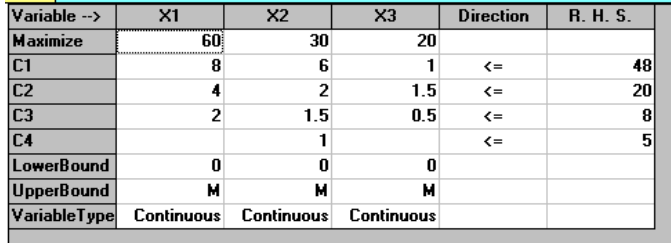

#### **4.3.2 ȁȊȈǾ**

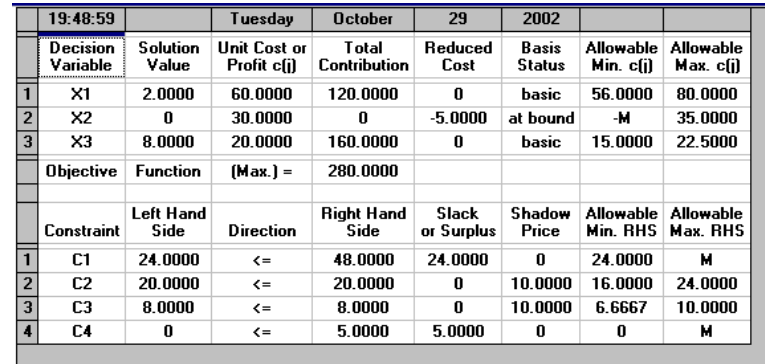